# Corso base di 3ds Max 2018 per l'architetttura e il design

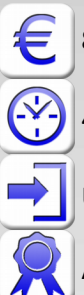

850 € + IVA 22% (1037 € totale)

40 ore (diurno 5 giorni 9,00-18,00 / serale 13 lezioni 19,00-22,00 due sere a settimana)

Utile ma non indispensabile conoscere un CAD (AutoCAD/Revit/Sketchup o altro)

Attestato Autodesk di partecipazione al corso

# Modellazione 3D e render di interni, esterni ed oggetti di design.

Il corso di Autodesk 3ds Max per l'architettura e il design è valido per molti campi d'applicazione: dall'architettura alla meccanica, al design. Le esercitazioni sono incentrate prevalentemente su creazione di oggetti di design e architettonici. Al termine del corso si è in grado di usare 3ds Max per ottenere render di grande impatto visivo. Sono approfonditi gli strumenti di modellazione e le tecniche di illuminazione e texturing. Il corso oltre alle conoscenze utili per modellare e creare render è focalizzato sul trasmettere la metodologia di lavoro ottimale in questo software per nulla banale. Questo corso è indirizzato ad architetti, designer, geometri, paesaggisti e industrial designer che con Autodesk 3ds Max vogliono realizzare o importare modelli 3D da cui creare render professionali.

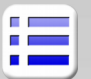

## **Introduzione ad Autodesk 3ds Max**

Interfaccia utente Spostarsi e navigare nello spazio 3D Gestione dei file Autodesk 3ds Max Importazione di file CAD, FBX e RVT

## **Modellazione**

Creazione di primitive geometriche 2D e 3D Trasformazioni e modificatori Oggetti architettonici (Muri,Porte,Finestre,...) Accenni alla modellazione poligonale Comandi Estrude, lathe, sweep, bevel Operazioni booleane Cenni ad altri strumenti di modellazione 3D

## **Cineprese e viste**

Creazione di cineprese Controllo e camera correction Sfondi fotografici Camera matching e allineamento prospettico

#### **Impostazione ambiente**

Luci e motori di render (Art, Iray, Mental Ray) Scanline: attivazione e uso dei preset Illuminazione globale Luci standard Luci fotometriche -Temperatura, colore -Parametri -Distribuzione e diagrammi fotometrici

Skylight e Daylight system (luce di sole e cielo) Regolazione esposizione Final Gather

#### **Materiali**

Definizioni di materiali Materiali standard Texture e mappe procedurali Materiali Standard Materiali Arch&Design, Autodesk, altri Materiali personalizzati Materiali compositi multi-subobject e blend Modificatori di mappatura UVW Map scaler, Unvrap UV (cenni)

**Render**

Il nuovo motore ART Renderer di 3ds Max Accenni a motori di render compatibili 3ds Max Spiegazione dei Plugin Mental Ray e IRAY Dimensioni dell'immagine e risoluzione Render di una regione, Blow-up, subset pixels Tecniche di rendering Effetti particolari per il rendering Profondità di campo, displacement Attivazione di Iray